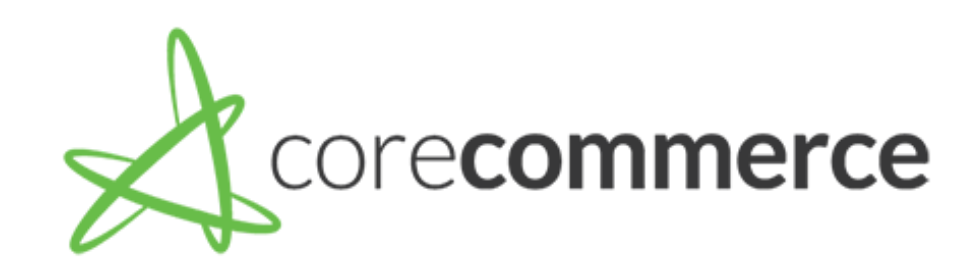

# Store Launch Checklist

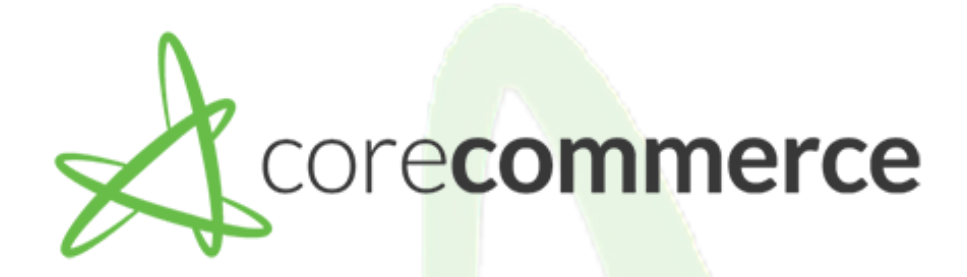

# Creating your Design

[Select Your Theme](https://support.corecommerce.com/support/solutions/articles/43000574218-selecting-a-theme)

[Homepage Design Options](https://support.corecommerce.com/support/solutions/articles/43000481490-selecting-products-or-categories-to-display-on-the-homepage)

[Editing Your navigation](https://support.corecommerce.com/support/solutions/articles/43000481482-edit-the-homepage-navigation-navbar-)

[Adding & Creating Widgets](https://support.corecommerce.com/support/solutions/articles/43000481523-edit-homepage-sidebars)

[Uploading a Logo](https://support.corecommerce.com/support/solutions/articles/43000481458-add-a-logo)

[Editing Your Theme](https://support.corecommerce.com/support/solutions/articles/43000481508-tweak-the-header-design)

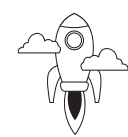

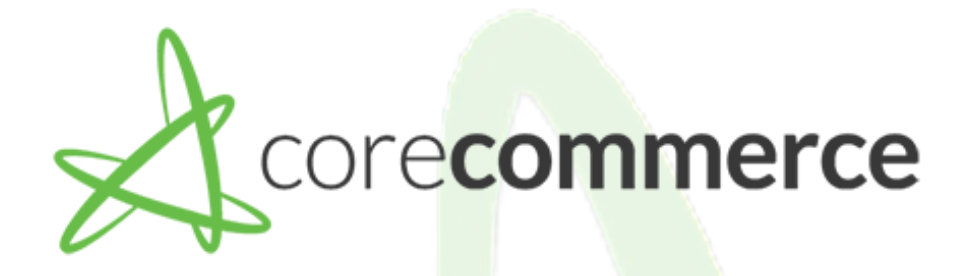

# Shipping Calculations

[Configure Real Time Shipping](https://support.corecommerce.com/support/solutions/articles/43000481436-how-to-configure-real-time-shipping)

[Flat Rate Shipping](https://support.corecommerce.com/support/solutions/articles/43000481509-set-up-shipping-zones-for-domestic-and-international-shipments)

[Configure Free Shipping](https://support.corecommerce.com/support/solutions/articles/43000481448-configure-free-shipping)

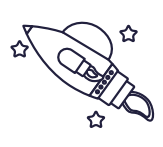

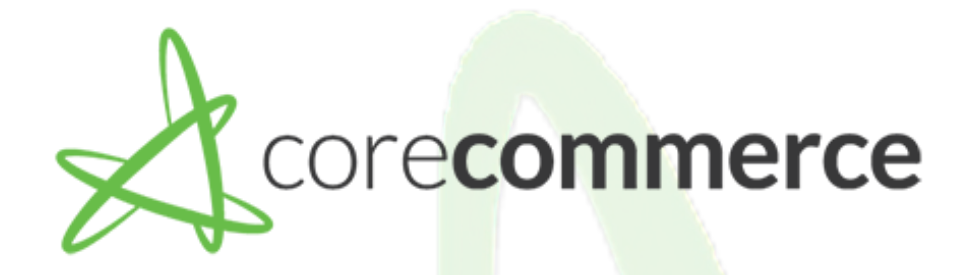

### Sales Tax

#### [Configure Sales Tax](https://support.corecommerce.com/support/solutions/articles/43000481444-configure-sales-tax)

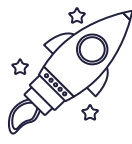

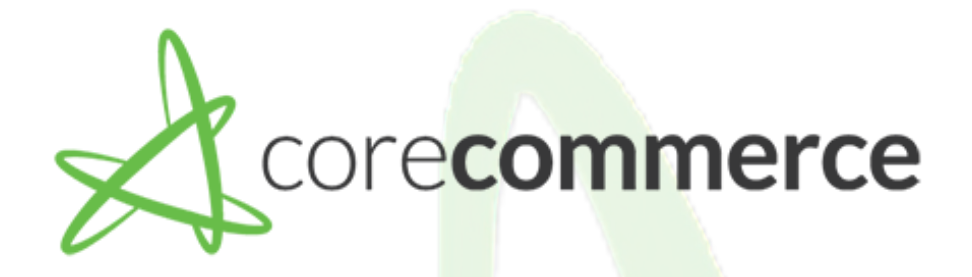

## Managing Inventory

[Manually Creating Products](https://support.corecommerce.com/support/solutions/articles/43000481429-add-products-to-your-online-store)

[Importing Products Via CSV](https://support.corecommerce.com/support/solutions/articles/43000481602-product-import-export)

[Manually Creating Categories](https://support.corecommerce.com/support/solutions/articles/43000481498-adding-categories-to-your-store)

[Creating Options](https://support.corecommerce.com/support/solutions/articles/43000481451-add-options-like-color-and-size-to-your-products)

[Creating Personalizations](https://support.corecommerce.com/support/solutions/articles/43000481645-how-do-i-create-personalizations-)

[Importing Personalizations](https://support.corecommerce.com/support/solutions/articles/43000481949-import-product-personalizations-comprehensive-guide)

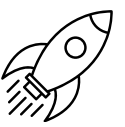

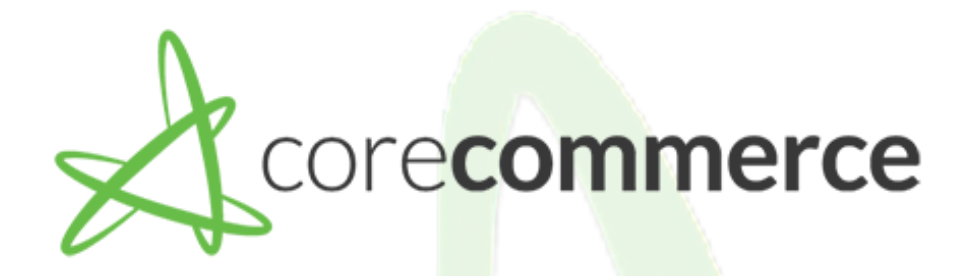

## Domain/SSL/Emails

[Adding Your Domain Name](https://support.corecommerce.com/support/solutions/articles/43000481454-add-a-new-domain-get-rid-of-temporary-corecommerce-url-)

[Purchasing A Dedicated SSL](https://support.corecommerce.com/support/solutions/articles/43000574213-purchasing-an-ssl)

[Configuring Email Accounts](https://support.corecommerce.com/support/solutions/articles/43000574002-email-configuration)

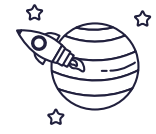

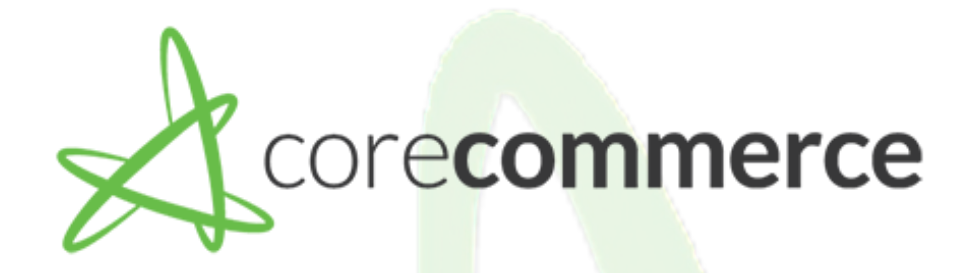

### Payment Processing

#### [Credit Card Processing Through CorePayments](https://support.corecommerce.com/support/solutions/articles/43000481441-credit-card-processing-with-corepayments)

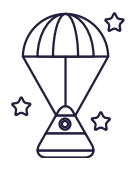